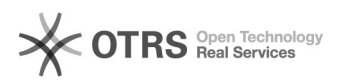

## Atualização de Contato (Ramal e E-mail) institucional no SIGRH

04/05/2024 08:38:53

## **Imprimir artigo da FAQ**

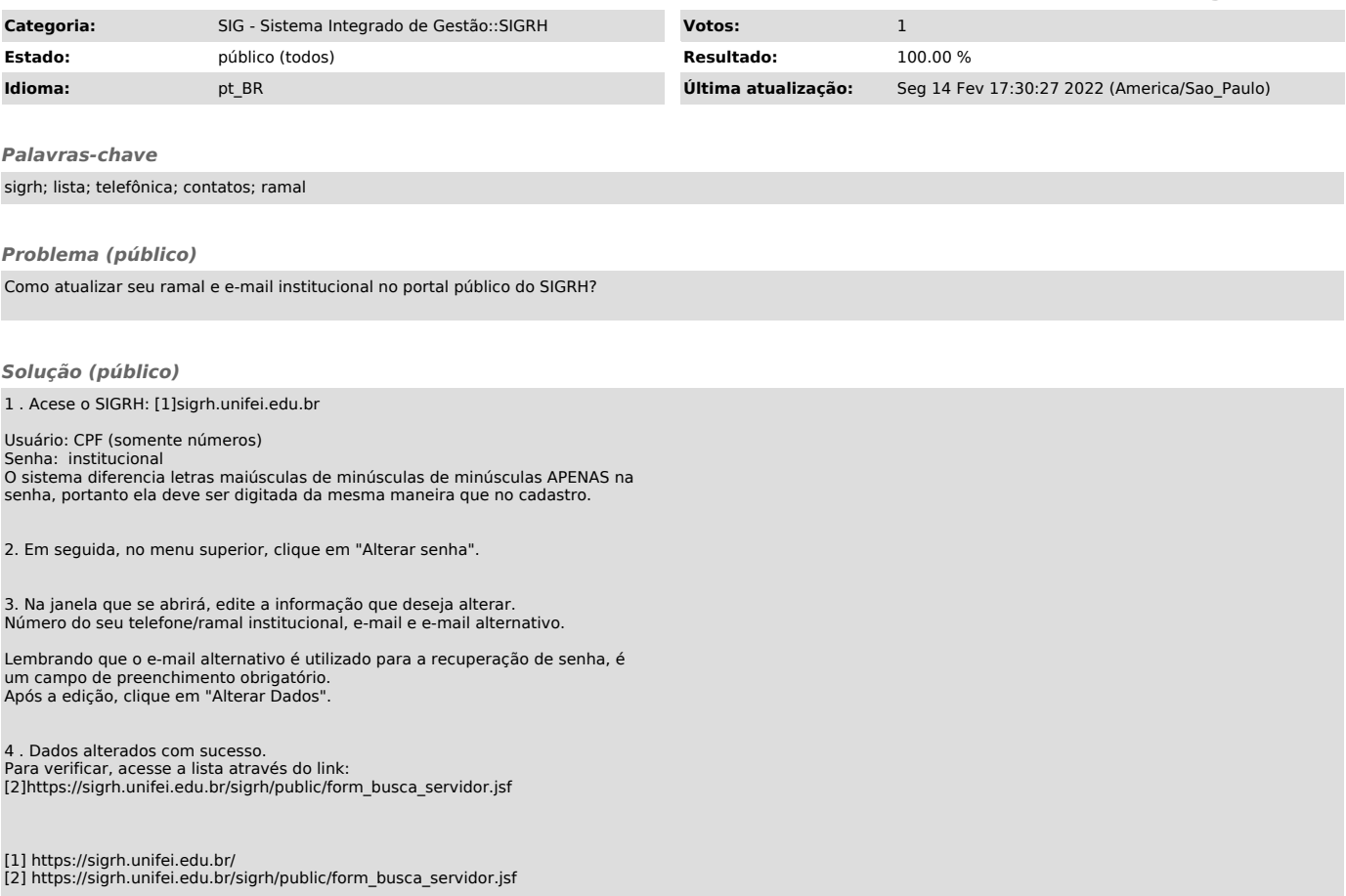